## **Trustee Quick Reference Guide**

## **Unclaimed Funds Paid to Court**

## **NOTE: This procedure is meant only for Trustees when submitting Unclaimed Funds to the court.**

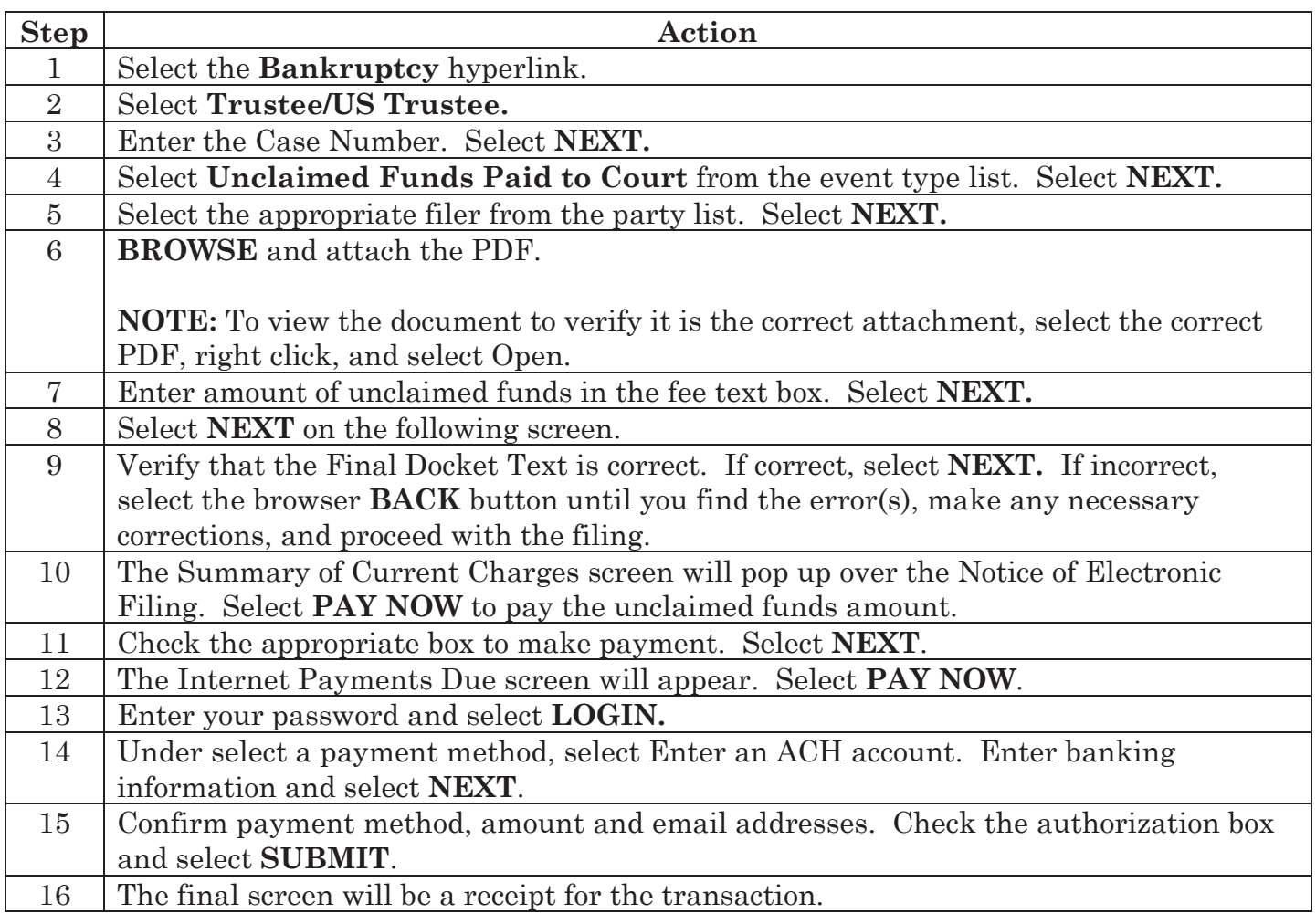